## Método de Euler Gauss para resolver EDO

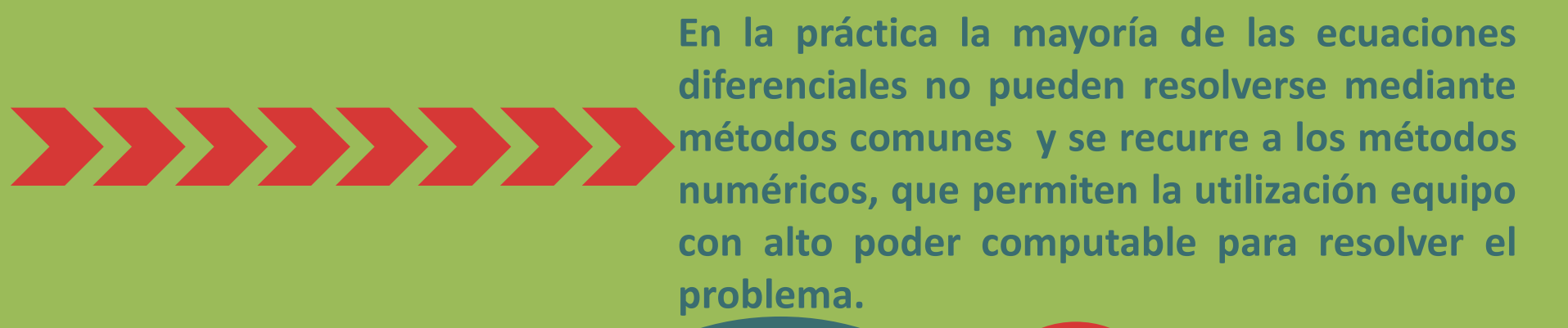

**Para poder aplicar este dividends ordinarias método, primero debe establecerse un intervalo solución y el tamaño del espaciamiento 'h'.**

**Es necesario conocer las condiciones iniciales de cada ecuación diferencial**  del sistema.<sup>1</sup>

Este método ofrece una solución en forma de tabla de la función solución, con valores de **y** correspondientes a valores específicos de **x**. 2

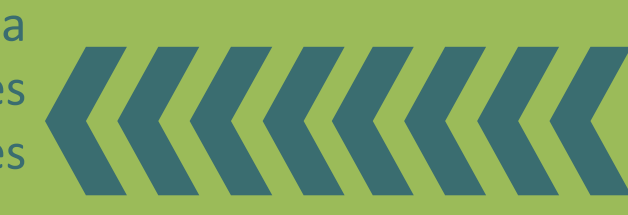

**El método de Euler Gauss es un método numérico que sirve para resolver sistemas de ecuaciones diferenciales** 

Alumno: Pachuca Cortes Santiago Emilio Correo: **[simonsceptile@hotmail.com](mailto:simonsceptile@hotmail.com)** Fecha: 2/04/019 Análisis numérico: Método Euler Gauss para resolver EDO

1. Rubin, R. (2015). Aplicacion del algoritmo de Vartia: Método mejorado de Euler. Recuperado de [http://www.scielo.org.bo/scielo.php?script=sci\\_arttext&pid=S2074-47062015000100005](http://www.scielo.org.bo/scielo.php?script=sci_arttext&pid=S2074-47062015000100005) 2. Gómez, M. (2016). Euler Mejorado. Recuperado de <http://test.cua.uam.mx/MN/Methods/EcDiferenciales/EulerM/EulerM.php>

El método consiste en usar la ecuación de **Euler** como ecuación predictiva y usar este resultado en la ecuación correctora de **Euler Gauss**.

**Es indispensable que todas las ecuaciones diferenciales que conforman el sistema sean de primer orden.**

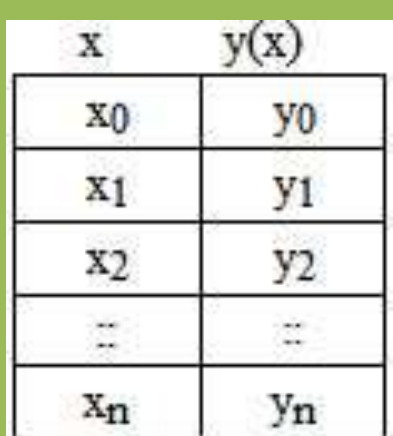

*Gómez, M. (2016). Tabla de función solución. [Figura]. Recuperado de cua.uam.mx*

> **Las ecuaciones que se emplean son las**

## **siguientes:**

*Gutiérrez, R. (2015). Función predictora. [Figura]. Recuperado de: issuu.com/guthuiza/docs/meuler*

 $y_{i+1_n} = y_i + hf(x_i, y_i)$ 

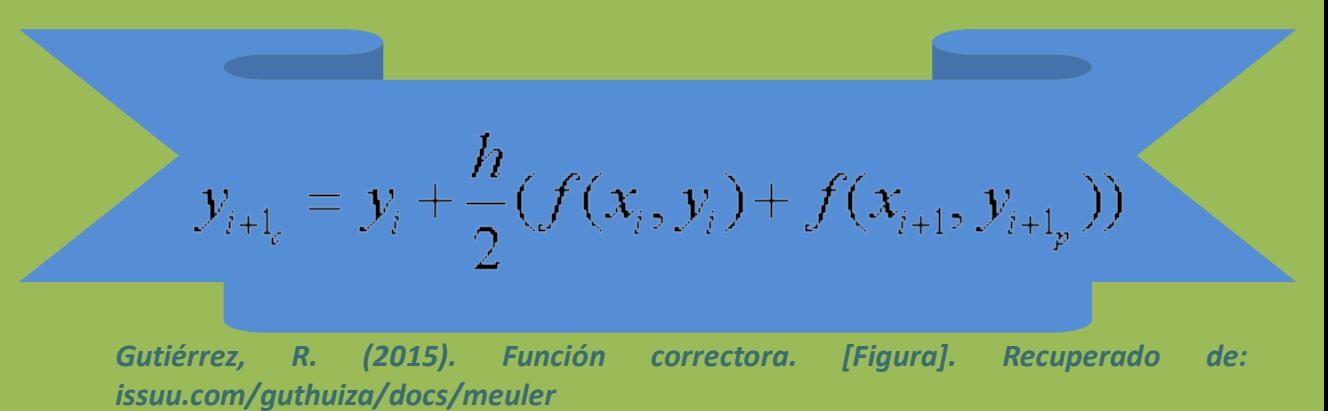